Title stata.com

```
exit — Exit Stata
```

Description Syntax Option Remarks and examples Also see

### **Description**

Typing exit causes Stata to stop processing and return control to the operating system. If the dataset in memory has changed since the last save command, you must specify the clear option before Stata will let you exit.

If you wish to use exit in do-files or programs to set return codes or terminate programs, see [P] exit.

Stata for Windows users may also exit Stata by clicking on the Close button or by pressing Alt+F4.

Stata for Mac users may also exit Stata by pressing Command+Q.

Stata for Unix(GUI) users may also exit Stata by clicking on the Close button.

## **Syntax**

```
\underline{\mathbf{e}}xit [, clear]
```

# Option

clear permits you to exit, even if the current dataset has not been saved.

## Remarks and examples

stata.com

Type exit to leave Stata and return to the operating system. If the dataset in memory has changed since the last time it was saved, however, Stata will refuse. At that point, you can either save the dataset and then type exit, or type exit, clear:

```
. exit no; dataset in memory has changed since last saved r(4); . exit, clear
```

#### Also see

[P] exit — Exit from a program or do-file

Stata, Stata Press, and Mata are registered trademarks of StataCorp LLC. Stata and Stata Press are registered trademarks with the World Intellectual Property Organization of the United Nations. StataNow and NetCourseNow are trademarks of StataCorp LLC. Other brand and product names are registered trademarks or trademarks of their respective companies. Copyright © 1985–2023 StataCorp LLC, College Station, TX, USA. All rights reserved.

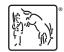

For suggested citations, see the FAQ on citing Stata documentation.